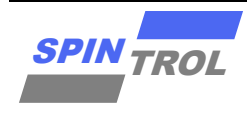

# 使用指南

### **SPC1169 IAP** 加载器中 **UART** 通信协议使用指南

版本 A/0 – 2023 年 4 月

### 概述

本应用说明书描述了 SPC1169 IAP 加载器中使用的 UART 协议,它详细介绍了每个支持的命令 以及下载用户应用程序代码的序列。

# 目录

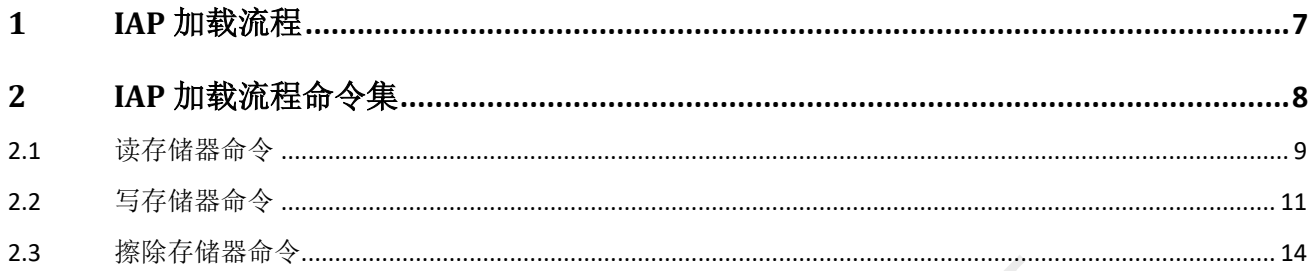

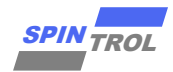

## 图片列表

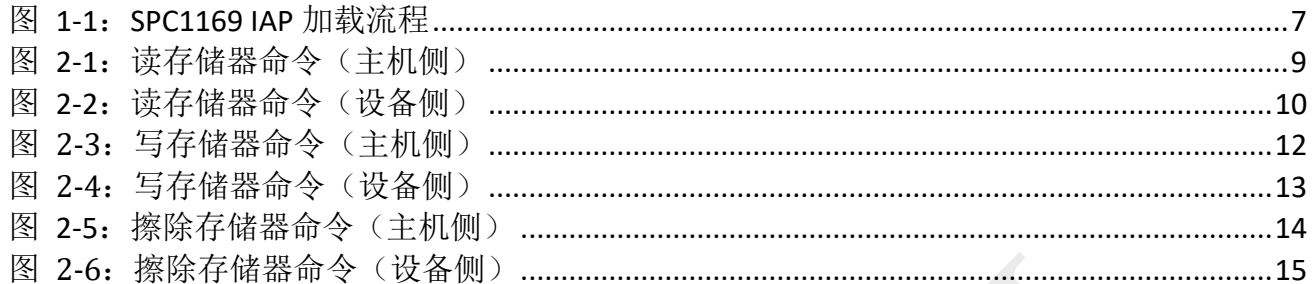

# 表格列表

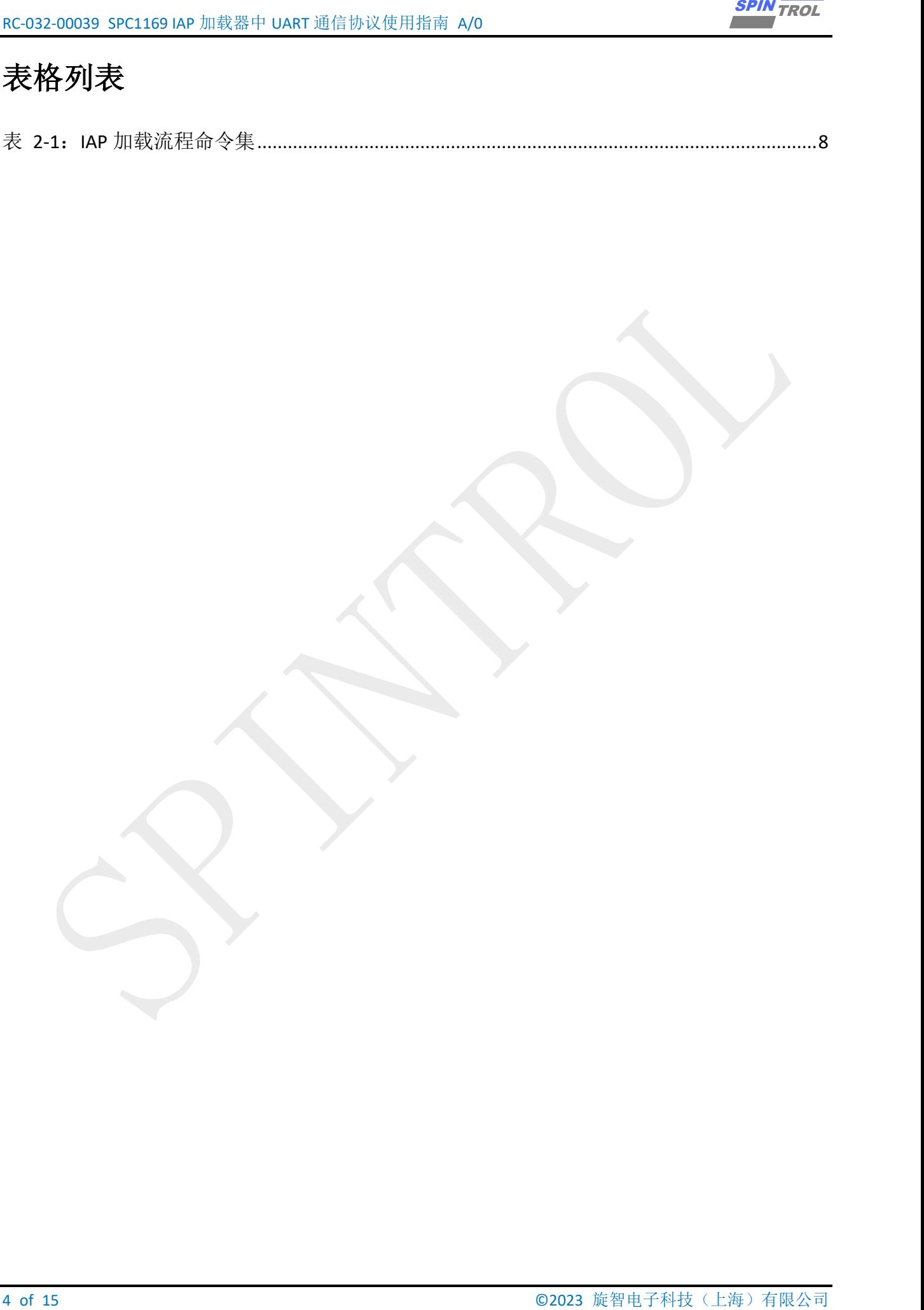

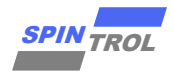

## 版本历史

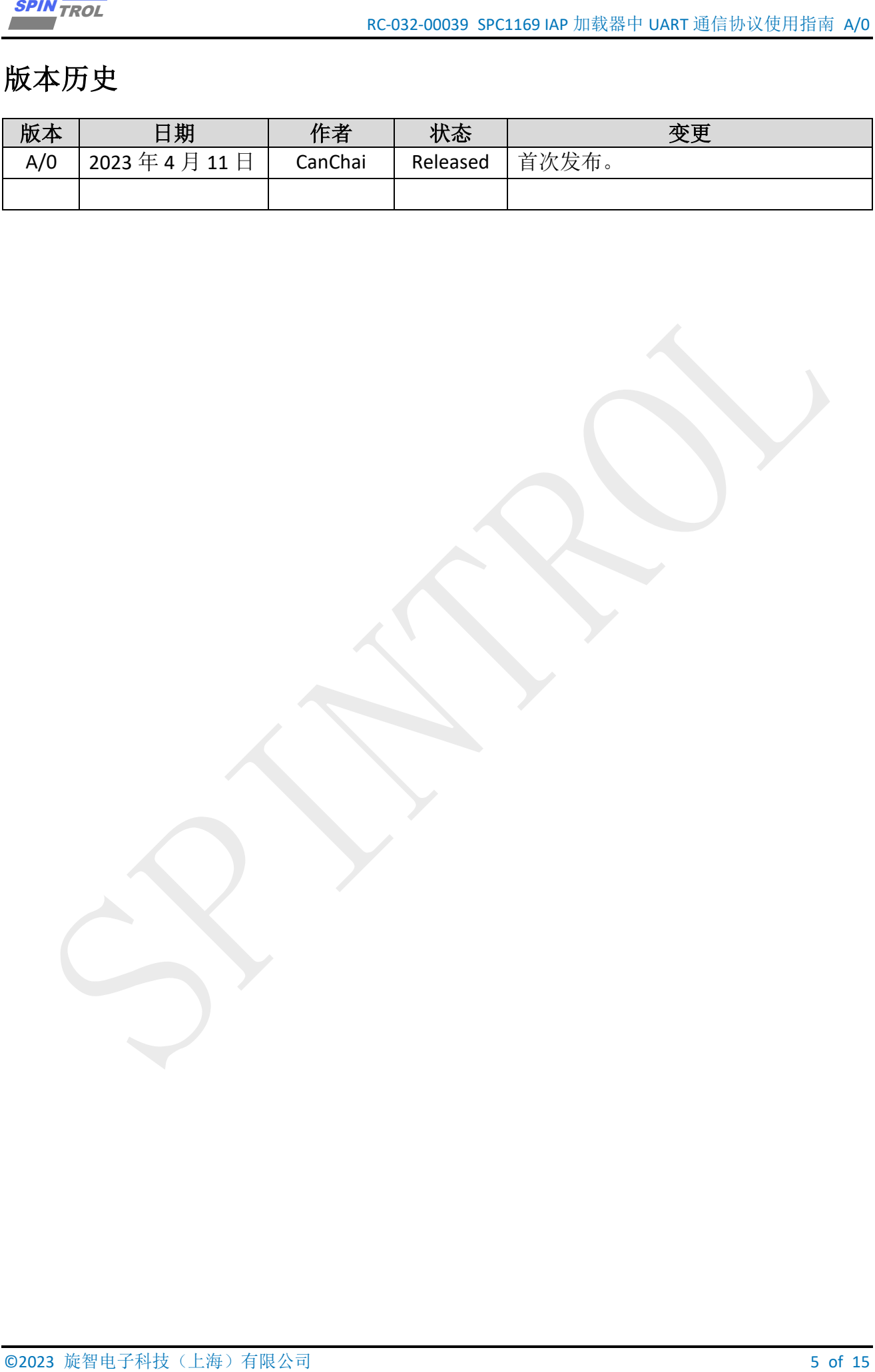

# 术语或缩写

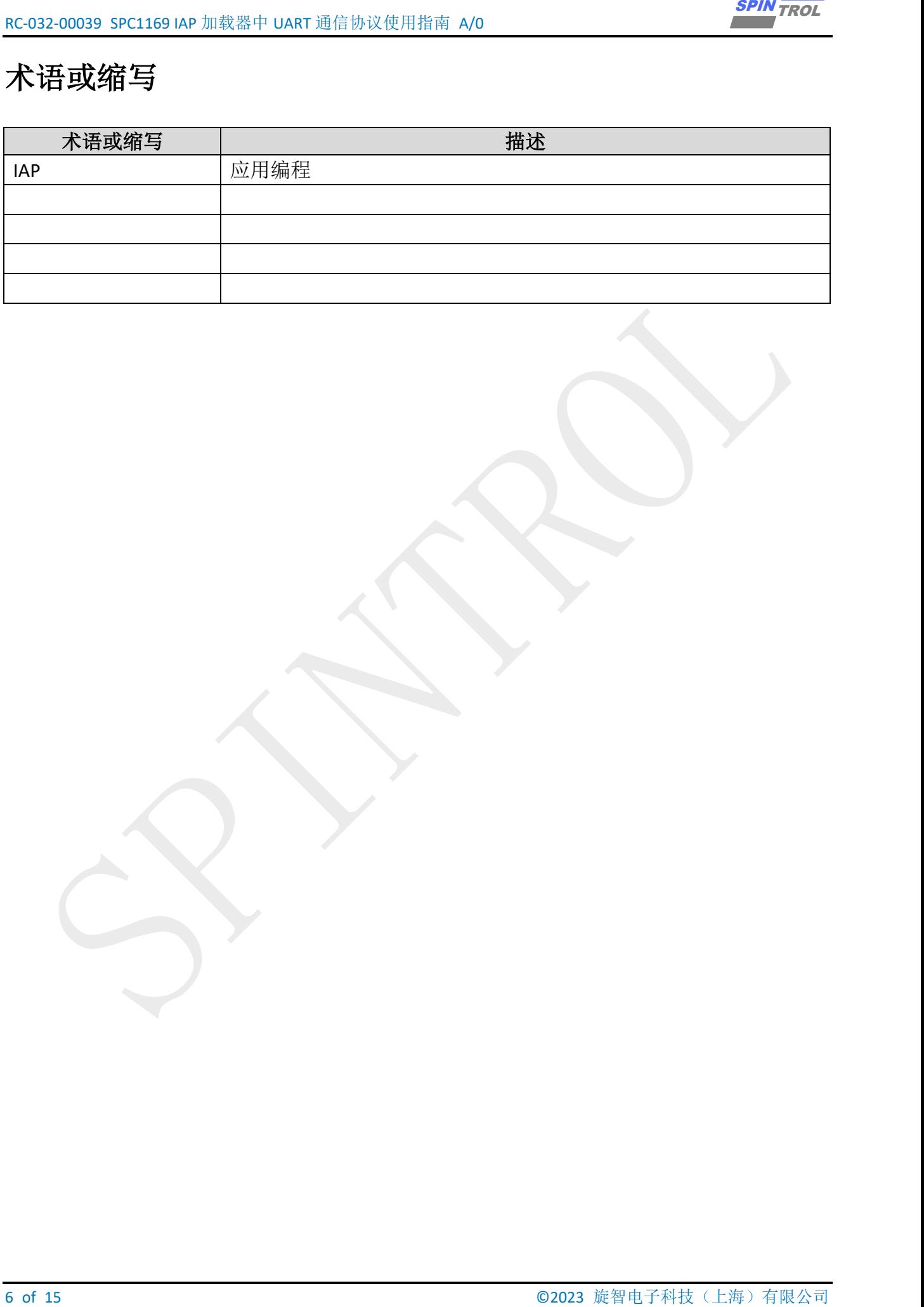

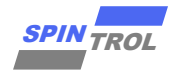

## <span id="page-6-0"></span>**1 IAP** 加载流程

<span id="page-6-1"></span>一旦配置了 SPC1169 微控制器,IAP 加载器就开始等待接收 0x7F 数据帧: 一个起始位, 八 个数据位,无校验位和一个停止位。然后,返回一个确认字节(0x79)给主机,这意味着 SPC1169 成功与主机握手。

图 **1-1**:**SPC1169 IAP** 加载流程

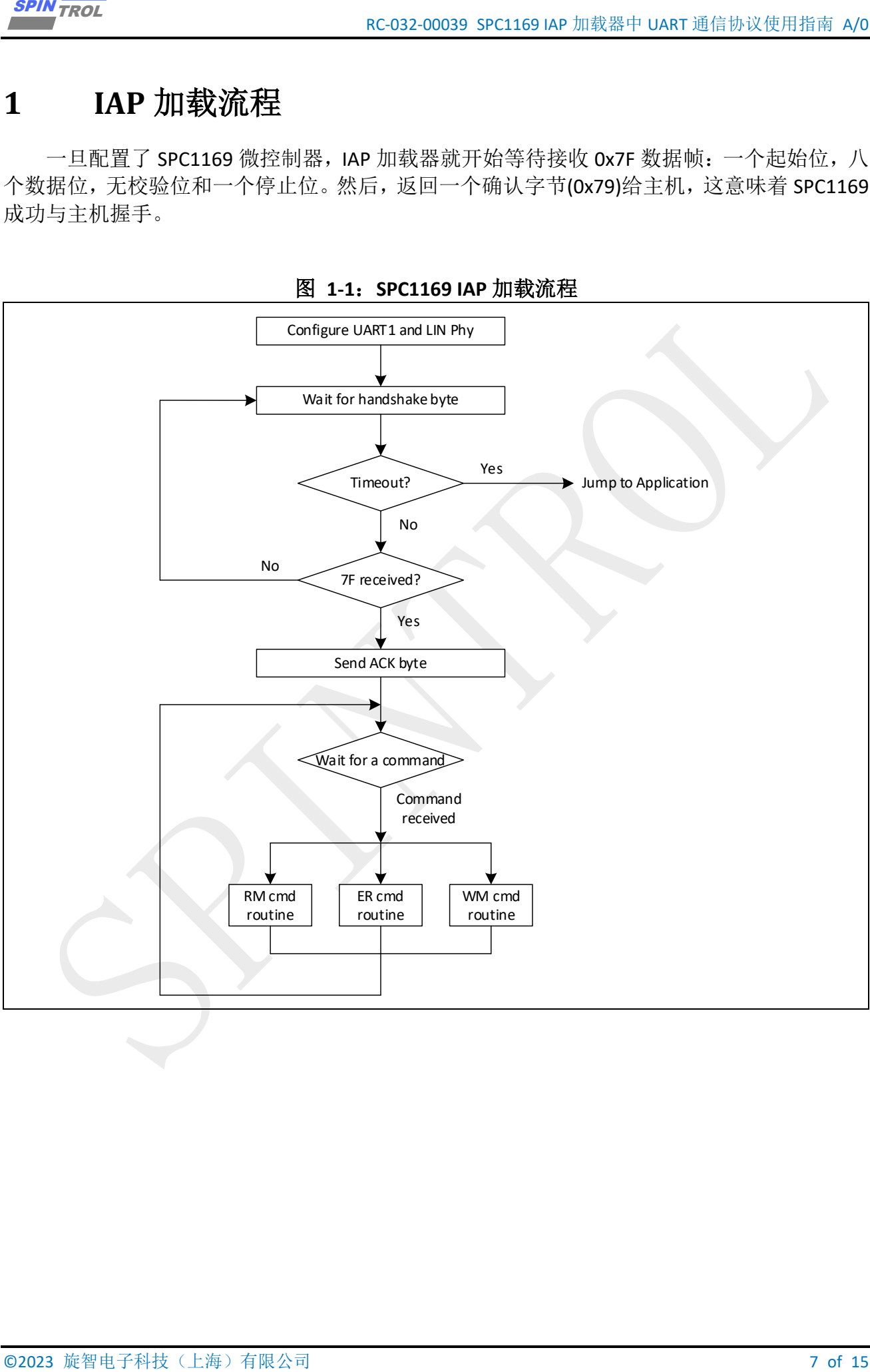

## <span id="page-7-0"></span>**2 IAP** 加载流程命令集

<span id="page-7-1"></span>支持的命令列在表 2-1: IAP [加载流程命令集中](#page-7-1)。每个命令在本节中进一步描述

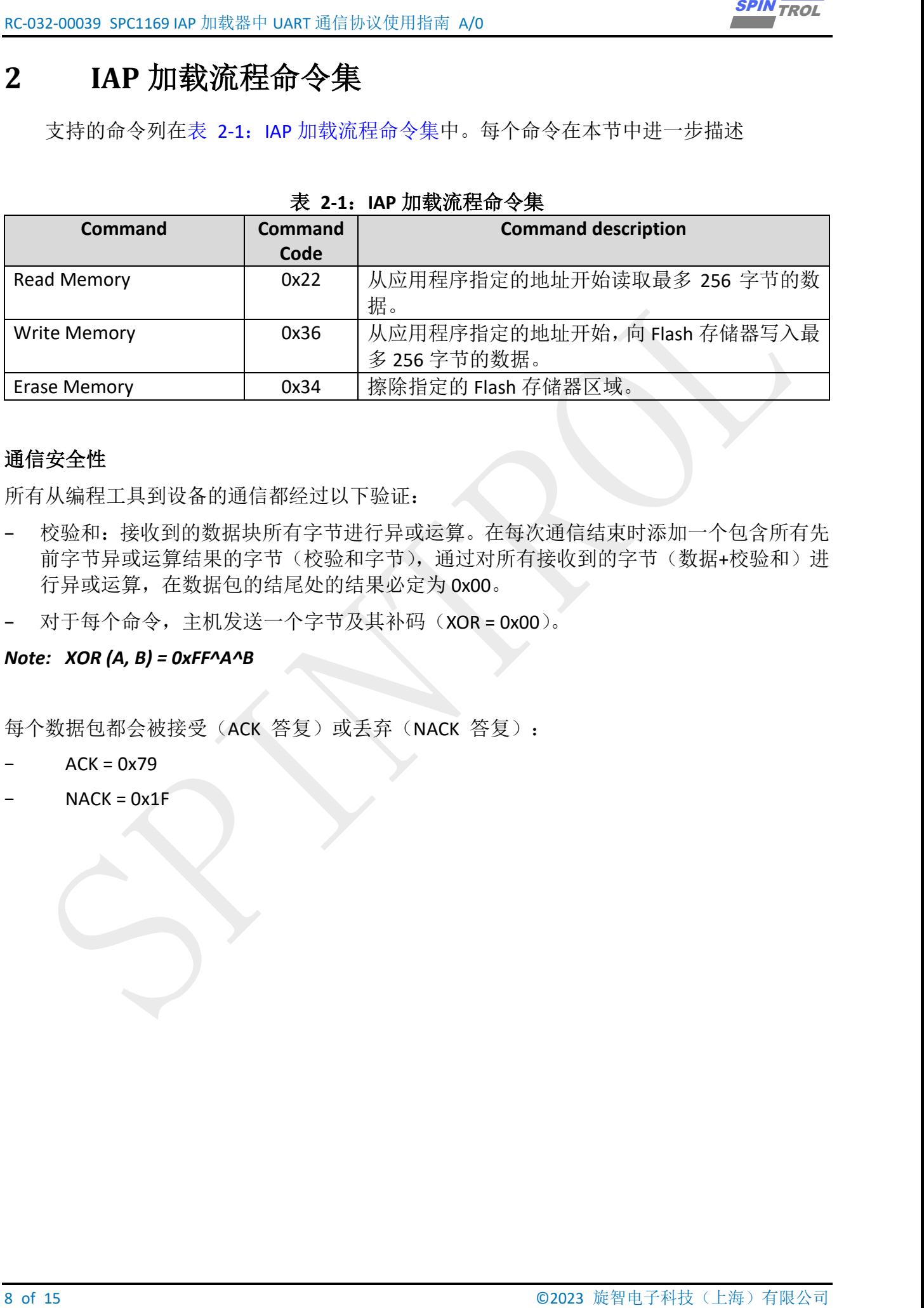

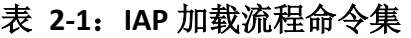

#### 通信安全性

所有从编程工具到设备的通信都经过以下验证:

- 校验和:接收到的数据块所有字节进行异或运算。在每次通信结束时添加一个包含所有先 前字节异或运算结果的字节(校验和字节),通过对所有接收到的字节(数据+校验和)进 行异或运算,在数据包的结尾处的结果必定为 0x00。
- − 对于每个命令,主机发送一个字节及其补码(XOR = 0x00)。

#### *Note: XOR (A, B) = 0xFF^A^B*

每个数据包都会被接受(ACK 答复)或丢弃(NACK 答复):

- $ACK = 0x79$
- $NACK = 0x1F$

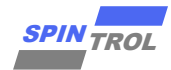

### <span id="page-8-0"></span>**2.1** 读存储器命令

读取存储器命令用于从 Flash 存储器中读取任何有效存储器地址中的数据。当 IAP 加载器 接收到读取存储器命令时,它接收一个地址(4字节,第 2字节是地址的 LSB,第 5字节是 MSB), 要传输的字节数-1(N 字节)和一个校验和字节, 然后检查校验和和接收到的地址。 如果地址有效且校验和正确,则 IAP 加载器传输一个 ACK 字节和所需的数据(从接收到的地址 开始,共 N + 1 个字节)到应用程序,否则它传输一个 NACK 字节并中止该命令。

主机向 SPC1169 发送字节的顺序如下:

- Bytes 1: 0x22
- Bytes 2 to 5: Start address
	- byte 2: LSB
	- byte 5: MSB
- Byte 6: The number of bytes to be read  $1$  ( $0 < N \le 255$ )
- <span id="page-8-1"></span>Byte 7: Checksum: XOR (Byte1, Byte 2, Byte 3, Byte 4, Byte 5, Byte 6)

Wait for ACK

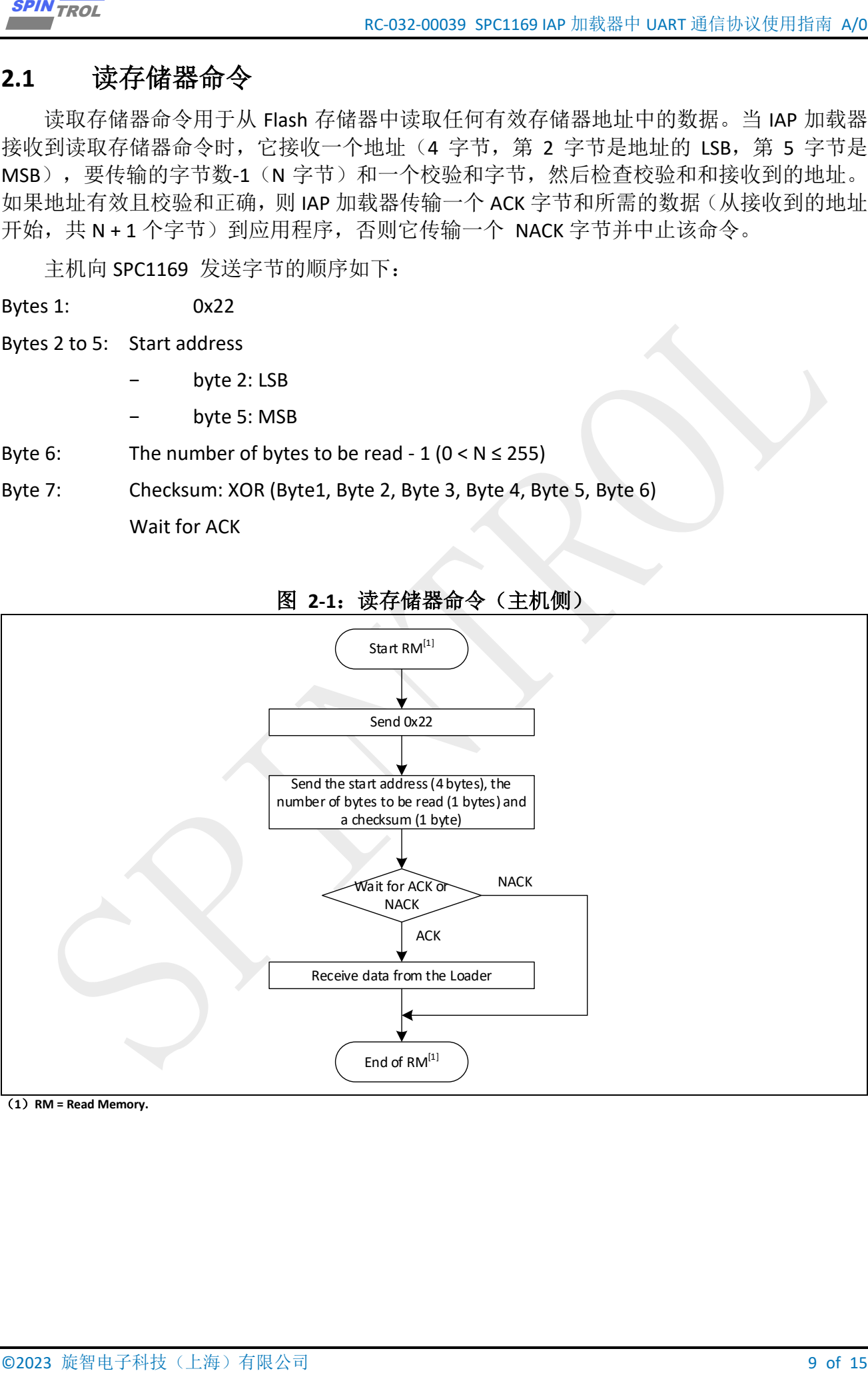

图 **2-1**:读存储器命令(主机侧)

(**1**)**RM = Read Memory.**

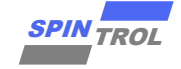

<span id="page-9-0"></span>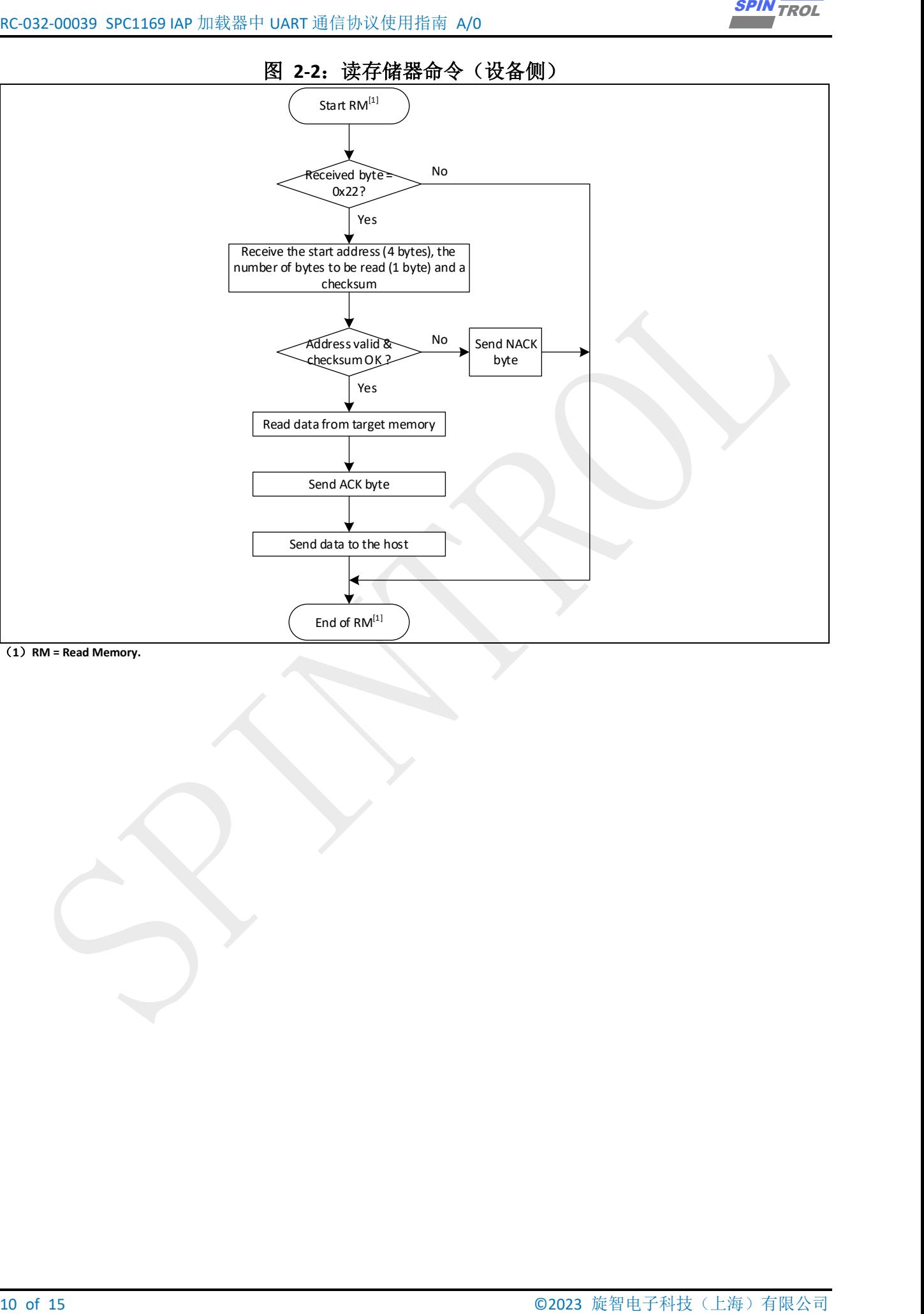

(**1**)**RM = Read Memory.**

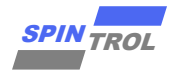

### <span id="page-10-0"></span>**2.2** 写存储器命令

写入存储器命令用于向任何有效存储器地址(例如 Flash 存储器)写入数据。当 IAP 加载 器接收到写入存储器命令时,它接收一个地址(4字节,第2字节是地址的 LSB,第5字节是 MSB)和一个校验和字节,然后检查接收到的地址。如果接收到的地址有效且校验和正确,则 IAP 加载器传输一个 ACK 字节, 否则它传输一个 NACK 字节并中止该命令。当地址有效且校验 和正确时, IAP 加载器将会:

- 获取一个字节 N, 其中包含要接收的数据字节数。
- 接收用户数据(N + 1 个字节)和校验和(N 和所有数据的 XOR 结果)。
- − 从接收到的地址开始将用户数据编程到存储器中。
- − 在命令结束时,如果写入操作成功,则 IAP 加载器向应用程序传输 ACK 字节;否则,它会 向应用程序传输 NACK 字节并中止该命令。SPC1169 要写入的块的最大长度为 256 字节。

主机向 SPC1169 发送字节的顺序如下:

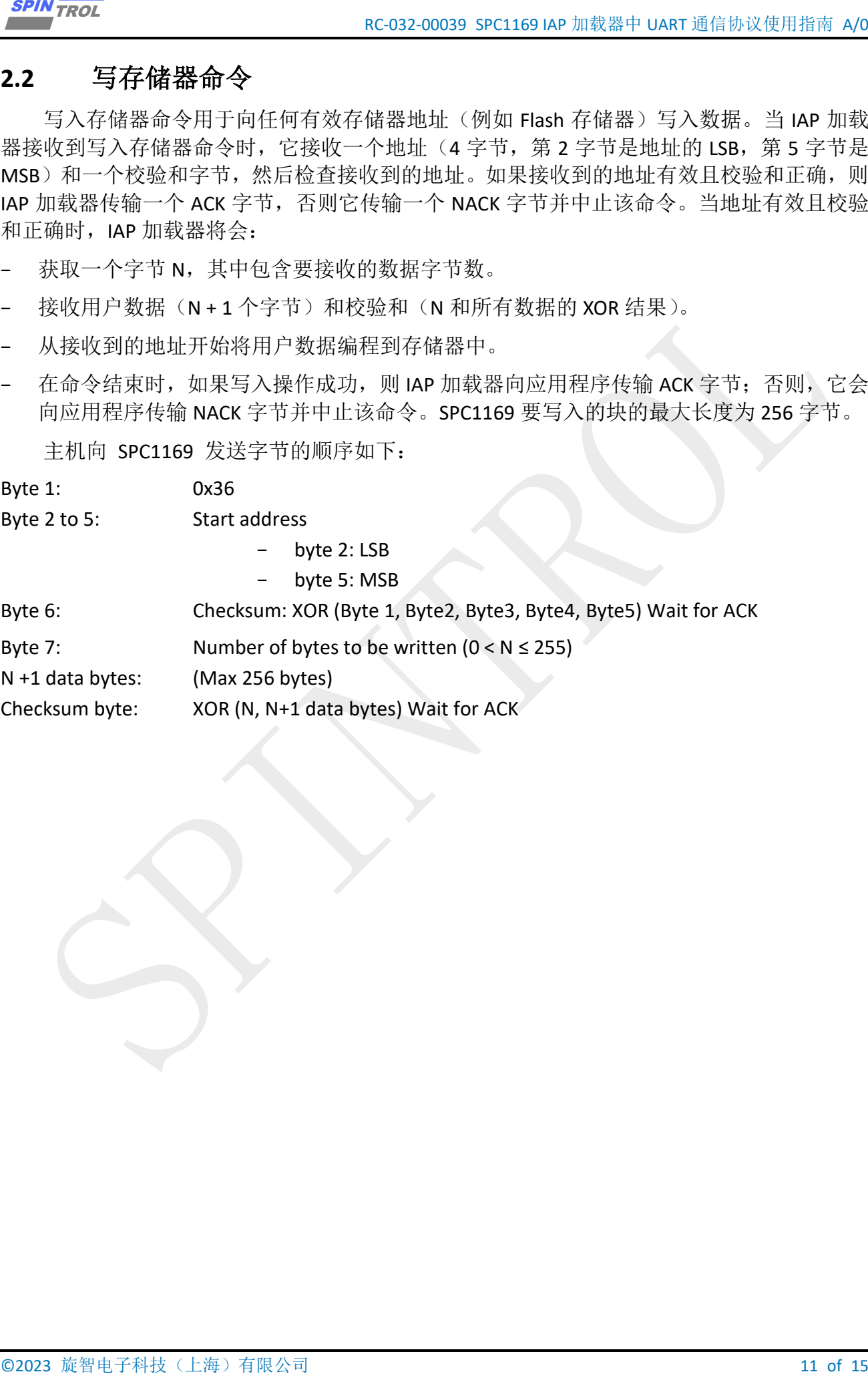

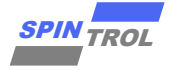

<span id="page-11-0"></span>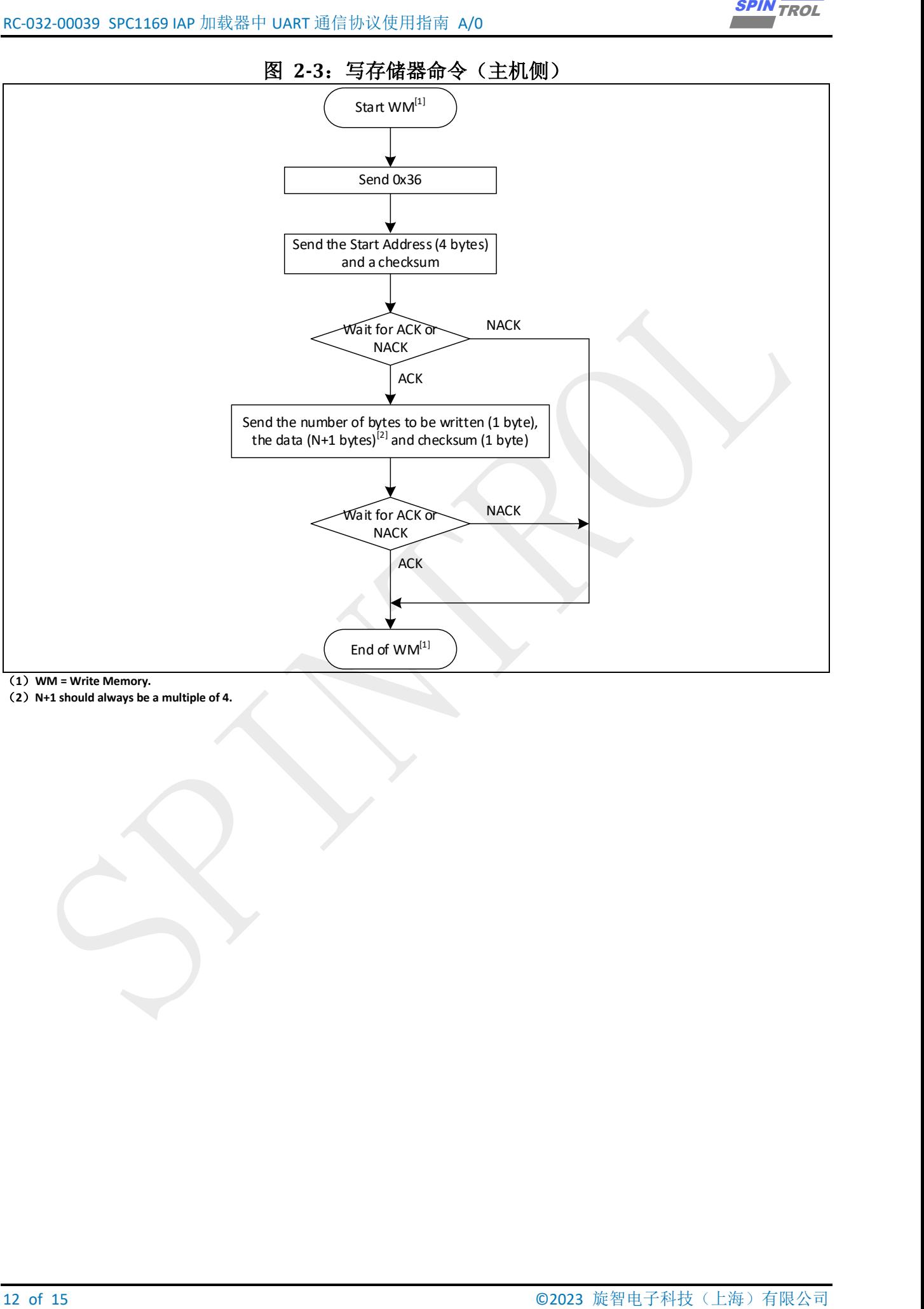

(**2**)**N+1 should always be a multiple of 4.**

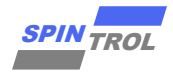

<span id="page-12-0"></span>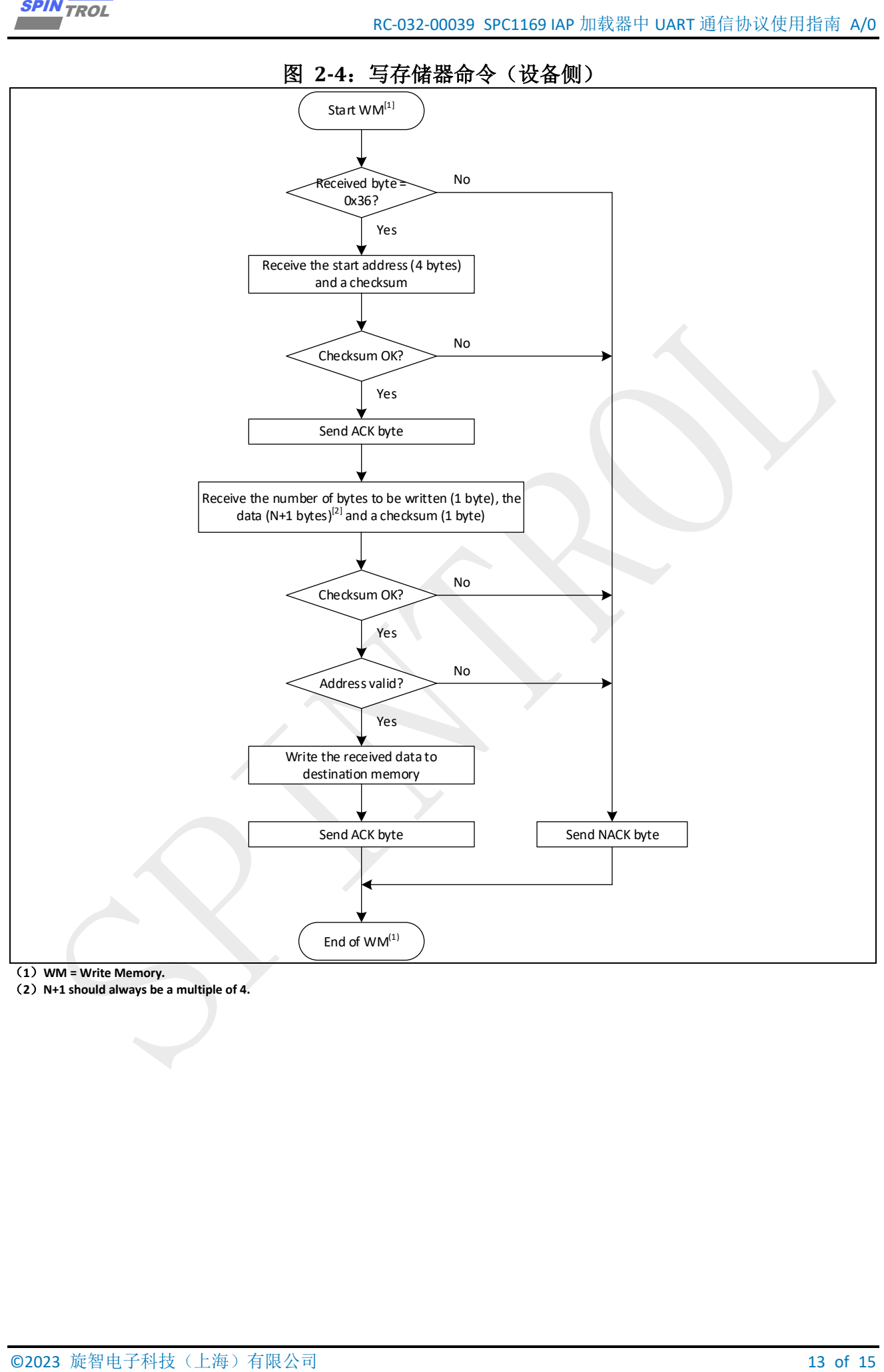

(**2**)**N+1 should always be a multiple of 4.**

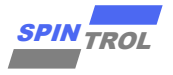

### <span id="page-13-0"></span>**2.3** 擦除存储器命令

当 IAP 加载器接收到擦除内存命令时,它会接收一个地址(4 个字节,字节 2 是地址 LSB, 字节 5 是 MSB), 要擦除的内存大小(4个字节,字节 6 是大小 LSB,字节 9 是大小 MSB)和 一个校验和字节,然后检查校验和和接收到的地址和大小。如果接收到的地址和大小有效并且 校验和正确,则 IAP 加载器将从该地址擦除指定的内存区域并发送 ACK 字节,否则将发送 NACK 字节并中止命令。

主机将字节发送到 SPC1169 如下:

- Byte 1: 0x34
- Byte 2 to 5: Start address
	- − byte 2: LSB
		- byte 5: MSB
- Byte 6 to 9: Size to be erased
	- − byte 6: LSB
	- − byte 9: MSB
- <span id="page-13-1"></span>Byte 10: Checksum: XOR (Byte 1 ~ Byte 9) Wait for ACK

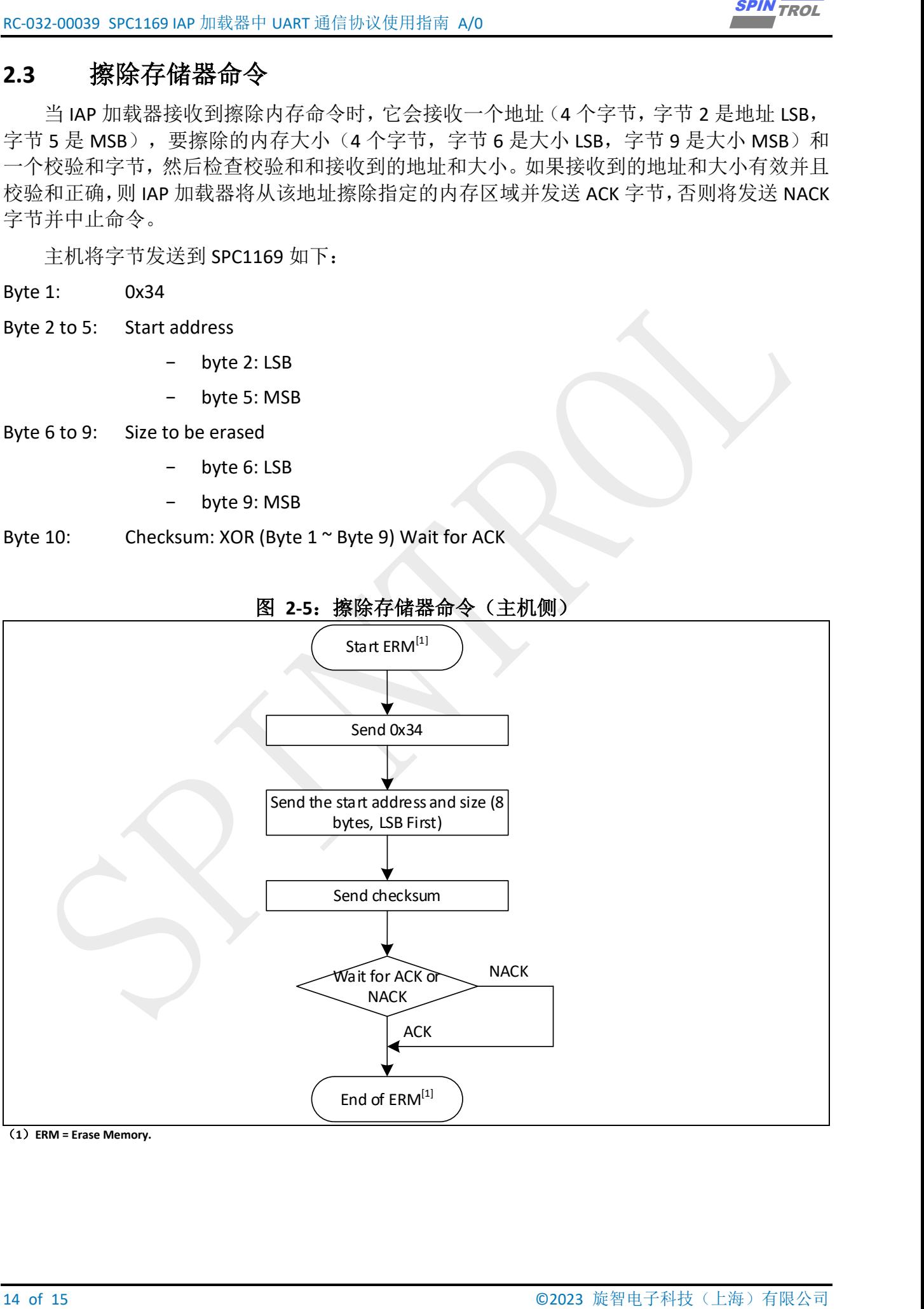

图 **2-5**:擦除存储器命令(主机侧)

(**1**)**ERM = Erase Memory.**

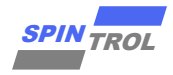

<span id="page-14-0"></span>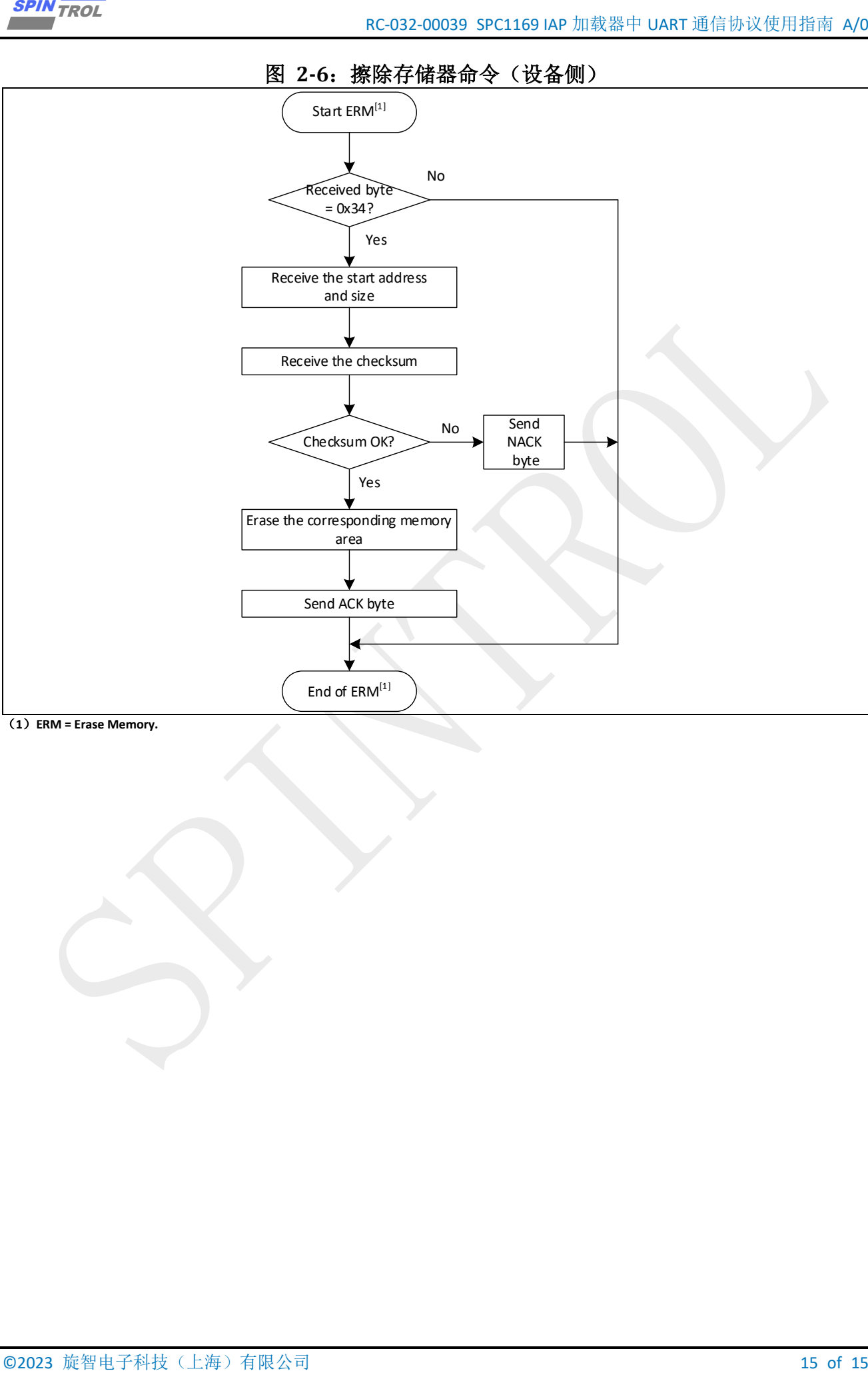

(**1**)**ERM = Erase Memory.**